# **Inhaltsverzeichnis**

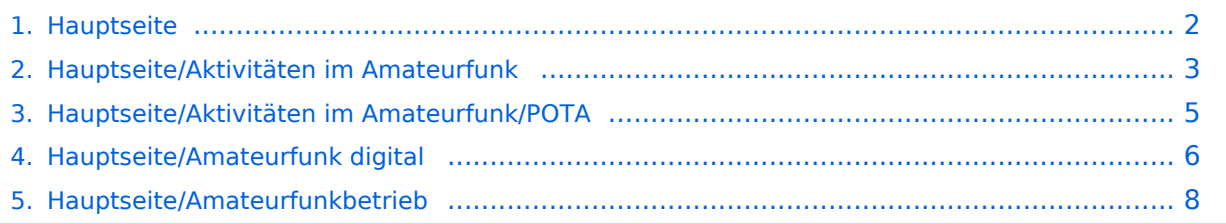

# <span id="page-1-0"></span>**Hauptseite**

Das Inhaltsformat pdf wird vom Inhaltsmodell Wikitext nicht unterstützt.

Zurück zur Seite [Hauptseite.](#page-1-0)

## <span id="page-2-0"></span>**Quelltext der Seite Hauptseite/Aktivitäten im Amateurfunk**

Sie sind nicht berechtigt, die Seite zu bearbeiten. Gründe:

- Die Aktion, welche Sie beantragt haben, ist auf Benutzer beschränkt, welche einer der Gruppen ["Administratoren](https://wiki.oevsv.at/w/index.php?title=Project:Administratoren&action=view), [Sichter,](https://wiki.oevsv.at/w/index.php?title=Project:Sichter&action=view) [Prüfer"](https://wiki.oevsv.at/w/index.php?title=Project:Pr%C3%BCfer&action=view) angehören.
- Die Aktion, welche Sie beantragt haben, ist auf Benutzer beschränkt, welche der Gruppe "editor" angehören.
- Diese Seite wurde geschützt, um Bearbeitungen sowie andere Aktionen zu verhindern.

Sie können den Quelltext dieser Seite betrachten und kopieren.

<div class="bs-layout-container bs-layout-container-banner"> [[File:Wiki-Hauptseite.png]]</div> <div class="bslayout-container bs-contain-3"> <div class="bs-layout-box bs-background-color-secondary" style="padding: 0px;"> <div class="bs-layout-box-body"> ==Amateurfunkbetrieb== Interessensgruppen zu Themen des Amateurfunkbetriebes {{Box Note|boxtype=tip|Note text=Dieser Bereich ist in Bearbeitung<br />br [[:category: Antennen|Antennen]]<br>>Antennenformen und portable Antennen<br>> $|$ [:category:Kurzwelle|Kurzwelle]]<br>>
Category:Kurzwelle]<br/>
Reference Antennen Kurzwelle<br> [[:category:Mikrowelle|Mikrowelle]]<br> Frequenzen größer 1 GHz<br> [[:category: Morsen|Morsen]]<br> Morsen (CW)<br> [[:category:Relaisfunkstellen und Baken|Relaisfunkstelle und Baken]] <br> Technische Informationen über automatische Funkstationen<br> [[:category:UKW Frequenzbereiche|UKW]]<br> Amateurfunk Frequenzbereiche 30 MHz - 1 GHz<br> <hr /> [[:category: ATV|ATV]]<br> Amateurfunk Television<br> [[:category:Erde-Mond-Erde|Erde-Mond-Erde]]<br> Der Mond als Reflektor<br> [[:category:Meteor-Scatter|Meteor-Scatter]]<br> Meteoriten als Reflektor<br> [[:category: Pager|Pager]]<br>Amateurfunk Kurznachrichten Infosystem<br/>shall [:category:Satellitenfunk|Satellitenfunk]]<br> Amateurfunksatelitten<br> </div> </div> </div> <div class="bs-layout-container"> <div class="bs-layout-box bsbackground-color-secondary" style="padding: 0px;"> <div class="bs-layout-box-body"> ==Die digitale Welt des Amateurfunks== Interessensgruppen zu Themen des digitalen Amateurfunkbetriebes [[:category:APRS|APRS]] <br> Automatic Paket Reporting System<br> [[:category:C4FM|CF4M]]<br> Digitale Übertragung für Daten und Sprache<br>>>>> [[:category:Digitale Betriebsarten|Digitale Betriebsarten]]<br>>
Funk mit dem Computer<br>>
[[: category:Digitaler Backbone|Digitaler Backbone|]<br>>Schnelle Daten quer durch Österreich (HAMNET)<br/>>br> [[: category:D-Star|D-Star]]<br> Digitale Spachübertragung (FDMA)<br> [[:category:DMR|DMR]]<br> Digitale Spachübertragung und mehr (TDMA)<br> [[:category:Echolink|Echolink]]<br> Weltweite Sprachübertragung<br>>>>> [[:category:HAM-IoT|HAM-IoT]]<br>>APRS und Telemetrie über LORA<br>>>br> [[:category: Packet-Radio und I-Gate|Packet-Radio und I-Gate]]<br> Datenübertragung im Amateurfunk<br> [[:category: Remote Stationen|Remote Stationen]]<br> Fernbediente Amateurfunkstationen<br> [[:category:SDR|SDR]] <br> Software Defined Radio und HPSDR<br> [[:category:Tetra|Tetra]]<br> Digitaler Bündelfunk<br> [[: category:WINLINK|WINKLINK]]<br> E-Mail via Funk weltweit<br> </div> </div> </div> <div class="bs-layoutcontainer"> <div class="bs-layout-box bs-background-color-secondary" style="padding: 0px;"> <div class="bslayout-box-body"> ==Aktivitäten im Amateurfunk== Interessensgruppen zu Aktivitäten im Amaterufunk [[: category:Contest|Contest]]<br> Funkwettbewerbe<br> [[:category:Diplome und QSL Karten|Diplome und QSL Karten]]<br> Leistungsbestätigung für den Funkamateur<br> [[:category:Notfunk|Notfunk]]<br> Amateurfunk rettet Leben<br> [[:category:Selbstbau|Selbtbau]]<br> Mit dem Lötkolben zum Erfolg<br> [[:category: SOTA|SOTA]]<br> Summits On The Air - Bergwandern & Amateurfunk<br> </div> </div> </div> NOSTASH\_\_\_\_NODISCUSSION\_\_\_\_HIDETITLE

Die folgende Vorlage wird auf dieser Seite verwendet:

[Vorlage:Box Note](https://wiki.oevsv.at/wiki/Vorlage:Box_Note) [\(Quelltext anzeigen\)](https://wiki.oevsv.at/w/index.php?title=Vorlage:Box_Note&action=edit) (schreibgeschützt)

Zurück zur Seite [Hauptseite/Aktivitäten im Amateurfunk.](#page-2-0)

#### <span id="page-4-0"></span>**Quelltext der Seite Hauptseite/Aktivitäten im Amateurfunk /POTA**

Sie sind nicht berechtigt, die Seite zu bearbeiten. Gründe:

- Die Aktion, welche Sie beantragt haben, ist auf Benutzer beschränkt, welche einer der Gruppen ["Administratoren](https://wiki.oevsv.at/w/index.php?title=Project:Administratoren&action=view), [Sichter,](https://wiki.oevsv.at/w/index.php?title=Project:Sichter&action=view) [Prüfer"](https://wiki.oevsv.at/w/index.php?title=Project:Pr%C3%BCfer&action=view) angehören.
- Die Aktion, welche Sie beantragt haben, ist auf Benutzer beschränkt, welche der Gruppe "editor" angehören.

Sie können den Quelltext dieser Seite betrachten und kopieren.

<div class="bs-layout-container bs-layout-container-banner"> [[File:Wiki-Hauptseite.png]]</div> <div class="bslayout-container bs-contain-3"> <div class="bs-layout-box bs-background-color-secondary" style="padding: 0px;"> <div class="bs-layout-box-body"> ==Amateurfunkbetrieb== Interessensgruppen zu Themen des Amateurfunkbetriebes {{Box Note|boxtype=tip|Note text=Dieser Bereich ist in Bearbeitung<br />b</a>} [[:category: Antennen|Antennen]]<br>>Antennenformen und portable Antennen<br>> $|$ [:category:Kurzwelle|Kurzwelle]]<br>>
Category:Kurzwelle]<br/>
Nutennen Kurzwelle<br> [[:category:Mikrowelle|Mikrowelle]]<br> Frequenzen größer 1 GHz<br> [[:category: Morsen|Morsen]]<br> Morsen (CW)<br> [[:category:Relaisfunkstellen und Baken|Relaisfunkstelle und Baken]] <br> Technische Informationen über automatische Funkstationen<br> [[:category:UKW Frequenzbereiche|UKW]]<br> Amateurfunk Frequenzbereiche 30 MHz - 1 GHz<br> <hr /> [[:category: ATV|ATV]]<br> Amateurfunk Television<br> [[:category:Erde-Mond-Erde|Erde-Mond-Erde]]<br> Der Mond als Reflektor<br> [[:category:Meteor-Scatter|Meteor-Scatter]]<br> Meteoriten als Reflektor<br> [[:category: Pager|Pager||<br>>
Amateurfunk Kurznachrichten Infosystem<br/>  $|$ [:category:Satellitenfunk|Satellitenfunk||<br/>
diction-Amateurfunksatelitten<br> </div> </div> </div> <div class="bs-layout-container"> <div class="bs-layout-box bsbackground-color-secondary" style="padding: 0px;"> <div class="bs-layout-box-body"> ==Die digitale Welt des Amateurfunks== Interessensgruppen zu Themen des digitalen Amateurfunkbetriebes [[:category:APRS|APRS]] <br> Automatic Paket Reporting System<br> [[:category:C4FM|CF4M]]<br> Digitale Übertragung für Daten und Sprache<br>>>>> [[:category:Digitale Betriebsarten|Digitale Betriebsarten]|<br >>
Funk mit dem Computer<br ><br > [[: category:Digitaler Backbone|Digitaler Backbone|]<br>>Schnelle Daten quer durch Österreich (HAMNET)<br/>>br> [[: category:D-Star|D-Star]]<br> Digitale Spachübertragung (FDMA)<br> [[:category:DMR|DMR]]<br> Digitale Spachübertragung und mehr (TDMA)<br> [[:category:Echolink|Echolink]]<br > Weltweite Sprachübertragung<br> [[:category:HAM-IoT|HAM-IoT]]<br> APRS und Telemetrie über LORA<br> [[:category: Packet-Radio und I-Gate|Packet-Radio und I-Gate]]<br> Datenübertragung im Amateurfunk<br> [[:category: Remote Stationen|Remote Stationen]]<br> Fernbediente Amateurfunkstationen<br> [[:category:SDR|SDR]] <br> Software Defined Radio und HPSDR<br> [[:category:Tetra|Tetra]]<br> Digitaler Bündelfunk<br> [[: category:WINLINK|WINKLINK]]<br> E-Mail via Funk weltweit<br> </div> </div> </div> <div class="bs-layoutcontainer"> <div class="bs-layout-box bs-background-color-secondary" style="padding: 0px;"> <div class="bslayout-box-body"> ==Aktivitäten im Amateurfunk== Interessensgruppen zu Aktivitäten im Amaterufunk [[: category:Contest|Contest]]<br> Funkwettbewerbe<br> [[:category:Diplome und QSL Karten|Diplome und QSL Karten]]<br> Leistungsbestätigung für den Funkamateur<br> [[:category:Notfunk|Notfunk]]<br> Amateurfunk rettet Leben<br> [[:category:Selbstbau|Selbtbau]]<br> Mit dem Lötkolben zum Erfolg<br> [[:category: SOTA|SOTA]]<br> Summits On The Air - Bergwandern & Amateurfunk<br> </div> </div> </div> \_\_NOSTASH\_\_ \_\_NODISCUSSION\_\_ \_\_HIDETITLE\_\_

Zurück zur Seite [Hauptseite/Aktivitäten im Amateurfunk/POTA.](#page-4-0)

## <span id="page-5-0"></span>**Quelltext der Seite Hauptseite/Amateurfunk digital**

Sie sind nicht berechtigt, die Seite zu bearbeiten. Gründe:

- Die Aktion, welche Sie beantragt haben, ist auf Benutzer beschränkt, welche einer der Gruppen ["Administratoren](https://wiki.oevsv.at/w/index.php?title=Project:Administratoren&action=view), [Sichter,](https://wiki.oevsv.at/w/index.php?title=Project:Sichter&action=view) [Prüfer"](https://wiki.oevsv.at/w/index.php?title=Project:Pr%C3%BCfer&action=view) angehören.
- Die Aktion, welche Sie beantragt haben, ist auf Benutzer beschränkt, welche der Gruppe "editor" angehören.
- Diese Seite wurde geschützt, um Bearbeitungen sowie andere Aktionen zu verhindern.

Sie können den Quelltext dieser Seite betrachten und kopieren.

<div class="bs-layout-container bs-layout-container-banner"> [[File:Wiki-Hauptseite.png]]</div> <div class="bslayout-container bs-contain-3"> <div class="bs-layout-box bs-background-color-secondary" style="padding: 0px;"> <div class="bs-layout-box-body"> ==Amateurfunkbetrieb== Interessensgruppen zu Themen des Amateurfunkbetriebes {{Box Note|boxtype=tip|Note text=Dieser Bereich ist in Bearbeitung<br />br [[:category: Antennen|Antennen]]<br> Antennenformen und portable Antennen<br>>br> [[:category:Kurzwelle|Kurzwelle]]<br>> Kurzwelle<br> [[:category:Mikrowelle|Mikrowelle]]<br> Frequenzen größer 1 GHz<br> [[:category: Morsen|Morsen]]<br> Morsen (CW)<br> [[:category:Relaisfunkstellen und Baken|Relaisfunkstelle und Baken]] <br> Technische Informationen über automatische Funkstationen<br> [[:category:UKW Frequenzbereiche|UKW]]<br> Amateurfunk Frequenzbereiche 30 MHz - 1 GHz<br> <hr /> [[:category: ATV|ATV]]<br> Amateurfunk Television<br> [[:category:Erde-Mond-Erde|Erde-Mond-Erde]]<br> Der Mond als Reflektor<br> [[:category:Meteor-Scatter|Meteor-Scatter]]<br> Meteoriten als Reflektor<br> [[:category: Pager|Pager]]<br>Amateurfunk Kurznachrichten Infosystem<br/>shall [:category:Satellitenfunk|Satellitenfunk]]<br> Amateurfunksatelitten<br> </div> </div> </div> <div class="bs-layout-container"> <div class="bs-layout-box bsbackground-color-secondary" style="padding: 0px;"> <div class="bs-layout-box-body"> ==Die digitale Welt des Amateurfunks== Interessensgruppen zu Themen des digitalen Amateurfunkbetriebes [[:category:APRS|APRS]] <br> Automatic Paket Reporting System<br> [[:category:C4FM|CF4M]]<br> Digitale Übertragung für Daten und Sprache<br>>>>> [[:category:Digitale Betriebsarten|Digitale Betriebsarten]]<br>>
Funk mit dem Computer<br>>
[[: category:Digitaler Backbone|Digitaler Backbone|]<br>>Schnelle Daten quer durch Österreich (HAMNET)<br/>>br> [[: category:D-Star|D-Star]]<br> Digitale Spachübertragung (FDMA)<br> [[:category:DMR|DMR]]<br> Digitale Spachübertragung und mehr (TDMA)<br> [[:category:Echolink|Echolink]]<br> Weltweite Sprachübertragung<br>>>>> [[:category:HAM-IoT|HAM-IoT]]<br>>APRS und Telemetrie über LORA<br>>>br> [[:category: Packet-Radio und I-Gate|Packet-Radio und I-Gate]]<br> Datenübertragung im Amateurfunk<br> [[:category: Remote Stationen|Remote Stationen]]<br> Fernbediente Amateurfunkstationen<br> [[:category:SDR|SDR]] <br> Software Defined Radio und HPSDR<br> [[:category:Tetra|Tetra]]<br> Digitaler Bündelfunk<br> [[: category:WINLINK|WINKLINK]]<br> E-Mail via Funk weltweit<br> </div> </div> </div> <div class="bs-layoutcontainer"> <div class="bs-layout-box bs-background-color-secondary" style="padding: 0px;"> <div class="bslayout-box-body"> ==Aktivitäten im Amateurfunk== Interessensgruppen zu Aktivitäten im Amaterufunk [[: category:Contest|Contest]]<br> Funkwettbewerbe<br> [[:category:Diplome und QSL Karten|Diplome und QSL Karten]]<br> Leistungsbestätigung für den Funkamateur<br> [[:category:Notfunk|Notfunk]]<br> Amateurfunk rettet Leben<br> [[:category:Selbstbau|Selbtbau]]<br> Mit dem Lötkolben zum Erfolg<br> [[:category: SOTA|SOTA]]<br> Summits On The Air - Bergwandern & Amateurfunk<br> </div> </div> </div> NOSTASH\_\_\_\_NODISCUSSION\_\_\_\_HIDETITLE

Die folgende Vorlage wird auf dieser Seite verwendet:

[Vorlage:Box Note](https://wiki.oevsv.at/wiki/Vorlage:Box_Note) [\(Quelltext anzeigen\)](https://wiki.oevsv.at/w/index.php?title=Vorlage:Box_Note&action=edit) (schreibgeschützt)

Zurück zur Seite [Hauptseite/Amateurfunk digital.](#page-5-0)

## <span id="page-7-0"></span>**Quelltext der Seite Hauptseite/Amateurfunkbetrieb**

Sie sind nicht berechtigt, die Seite zu bearbeiten. Gründe:

- Die Aktion, welche Sie beantragt haben, ist auf Benutzer beschränkt, welche einer der Gruppen ["Administratoren](https://wiki.oevsv.at/w/index.php?title=Project:Administratoren&action=view), [Sichter,](https://wiki.oevsv.at/w/index.php?title=Project:Sichter&action=view) [Prüfer"](https://wiki.oevsv.at/w/index.php?title=Project:Pr%C3%BCfer&action=view) angehören.
- Die Aktion, welche Sie beantragt haben, ist auf Benutzer beschränkt, welche der Gruppe "editor" angehören.
- Diese Seite wurde geschützt, um Bearbeitungen sowie andere Aktionen zu verhindern.

Sie können den Quelltext dieser Seite betrachten und kopieren.

<div class="bs-layout-container bs-layout-container-banner"> [[File:Wiki-Hauptseite.png]]</div> <div class="bslayout-container bs-contain-3"> <div class="bs-layout-box bs-background-color-secondary" style="padding: 0px;"> <div class="bs-layout-box-body"> ==Amateurfunkbetrieb== Interessensgruppen zu Themen des Amateurfunkbetriebes {{Box Note|boxtype=tip|Note text=Dieser Bereich ist in Bearbeitung<br />br [[:category: Antennen|Antennen]]<br> Antennenformen und portable Antennen<br>>br> [[:category:Kurzwelle|Kurzwelle]]<br>> Kurzwelle<br> [[:category:Mikrowelle|Mikrowelle]]<br> Frequenzen größer 1 GHz<br> [[:category: Morsen|Morsen]]<br> Morsen (CW)<br> [[:category:Relaisfunkstellen und Baken|Relaisfunkstelle und Baken]] <br> Technische Informationen über automatische Funkstationen<br> [[:category:UKW Frequenzbereiche|UKW]]<br> Amateurfunk Frequenzbereiche 30 MHz - 1 GHz<br> <hr /> [[:category: ATV|ATV]]<br> Amateurfunk Television<br> [[:category:Erde-Mond-Erde|Erde-Mond-Erde]]<br> Der Mond als Reflektor<br> [[:category:Meteor-Scatter|Meteor-Scatter]]<br> Meteoriten als Reflektor<br> [[:category: Pager|Pager]]<br>Amateurfunk Kurznachrichten Infosystem<br/>shall [:category:Satellitenfunk|Satellitenfunk]]<br> Amateurfunksatelitten<br> </div> </div> </div> <div class="bs-layout-container"> <div class="bs-layout-box bsbackground-color-secondary" style="padding: 0px;"> <div class="bs-layout-box-body"> ==Die digitale Welt des Amateurfunks== Interessensgruppen zu Themen des digitalen Amateurfunkbetriebes [[:category:APRS|APRS]] <br> Automatic Paket Reporting System<br> [[:category:C4FM|CF4M]]<br> Digitale Übertragung für Daten und Sprache<br>>>>> [[:category:Digitale Betriebsarten|Digitale Betriebsarten]]<br>>
Funk mit dem Computer<br>>
[[: category:Digitaler Backbone|Digitaler Backbone|]<br>>Schnelle Daten quer durch Österreich (HAMNET)<br/>>br> [[: category:D-Star|D-Star]]<br> Digitale Spachübertragung (FDMA)<br> [[:category:DMR|DMR]]<br> Digitale Spachübertragung und mehr (TDMA)<br> [[:category:Echolink|Echolink]]<br> Weltweite Sprachübertragung<br>>>>> [[:category:HAM-IoT|HAM-IoT]]<br>>APRS und Telemetrie über LORA<br>>>br> [[:category: Packet-Radio und I-Gate|Packet-Radio und I-Gate]]<br> Datenübertragung im Amateurfunk<br> [[:category: Remote Stationen|Remote Stationen]]<br> Fernbediente Amateurfunkstationen<br> [[:category:SDR|SDR]] <br> Software Defined Radio und HPSDR<br> [[:category:Tetra|Tetra]]<br> Digitaler Bündelfunk<br> [[: category:WINLINK|WINKLINK]]<br> E-Mail via Funk weltweit<br> </div> </div> </div> <div class="bs-layoutcontainer"> <div class="bs-layout-box bs-background-color-secondary" style="padding: 0px;"> <div class="bslayout-box-body"> ==Aktivitäten im Amateurfunk== Interessensgruppen zu Aktivitäten im Amaterufunk [[: category:Contest|Contest]]<br> Funkwettbewerbe<br> [[:category:Diplome und QSL Karten|Diplome und QSL Karten]]<br> Leistungsbestätigung für den Funkamateur<br> [[:category:Notfunk|Notfunk]]<br> Amateurfunk rettet Leben<br> [[:category:Selbstbau|Selbtbau]]<br> Mit dem Lötkolben zum Erfolg<br> [[:category: SOTA|SOTA]]<br> Summits On The Air - Bergwandern & Amateurfunk<br> </div> </div> </div> NOSTASH\_\_\_\_NODISCUSSION\_\_\_\_HIDETITLE

Die folgende Vorlage wird auf dieser Seite verwendet:

[Vorlage:Box Note](https://wiki.oevsv.at/wiki/Vorlage:Box_Note) [\(Quelltext anzeigen\)](https://wiki.oevsv.at/w/index.php?title=Vorlage:Box_Note&action=edit) (schreibgeschützt)

Zurück zur Seite [Hauptseite/Amateurfunkbetrieb](#page-7-0).